## **Zadanie: MAX 1. Maksimum**

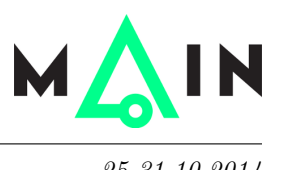

**Wstęp do programowania, lekcja 3. Dostępna pamięć: 256 MB.** *25-31.10.2014*

Twój program powinien wczytać dwie liczby i wskazać, która z nich jest większa.

## **Wejście**

Wejście zawiera dwie liczby naturalne *a* oraz  $b$  ( $1 \le a, b \le 100000000$ ), oddzielone spacją.

## **Wyjście**

Twój program powinien wypisać jedną liczbę naturalną: większą z liczb *a* i *b*.

## **Przykład**

Dla danych wejściowych: 3 7

poprawnym wynikiem jest:

7